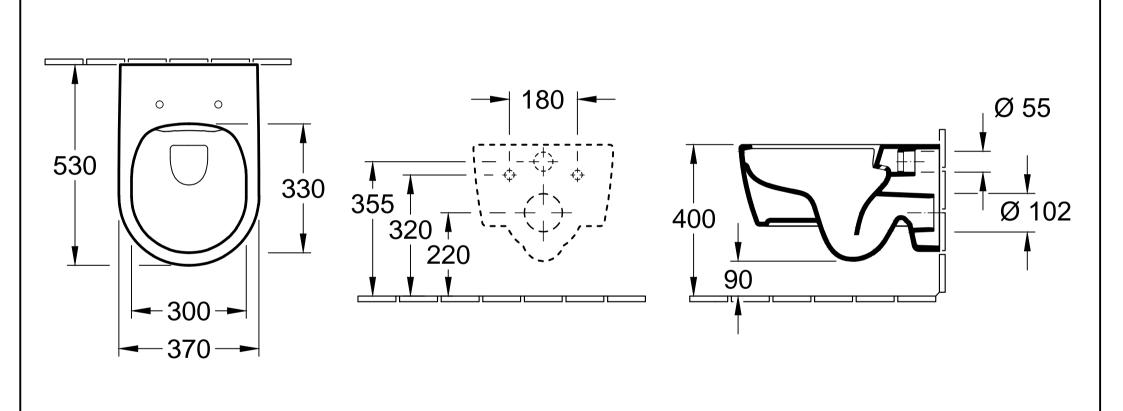

**AVENTO DirectFlush** 

Freigabe: Datum:

Gez.:

Datum:

DR

21.05.2015 MHK

01.2015

5656 R0 - WWC TS

Geändert: 20.10.2016

Villeroy&Boch

Ohne unsere Genehmigung darf diese Zeichnung weder vervielfältigt, noch dritten Personen oder Konkurrenzfirmen mitgeteilt werden. Die Verwendung der Daten/technischen Zeichnungen

erfolgt auf eigenes Risiko, unter Ausschluss jeglicher

Haftung von Villeroy & Boch. Maßangaben sind unverbindlich; Modelländerungen bleiben vorbehalten.